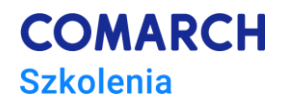

# **JavaScript - wstęp do programowania (kurs dla nieprogramistów)**

# **Cele szkolenia**

Celem szkolenia jest nauczenie uczestników podstaw programowania w języku JavaScript. Uczestnicy poznają podstawy programowania takie jak instrukcje warunkowe, zmienne czy pętle, zrozumieją na czym polegają różne podejścia programistyczne i dostaną szereg narzędzi pozwalających na późniejszy samodzielny rozwój.

# **Umiejętności**

Po zakończonym szkoleniu uczestnicy:

będą znać podstawy tworzenia aplikacji internetowych, będą znali różne podejścia programistyczne i będą wiedzieć w jaki sposób będą mogli w prosty sposób rozwijać się dalej w obranym kierunku.

#### **Profil uczestników**

Jest to kurs dla osób, które dopiero chcą zacząć swoją przygodę z programowaniem.

#### **Przygotowanie uczestników**

Szkolenie adresowane jest dla osób, które nie potrafią jeszcze programować w żadnym języku.

# **Szczegółowy program szkolenia**

- Czym jest program komputerowy
- Podział front-end i back-end
- Podstawy HTML
- Podstawy CSS
- Czym są poziomy abstrakcji w programowaniu
- Zmienne i typy zmiennych
- Czym są obiekty i jak ich używać
- Jak używać JavaScript do interakcji ze stroną internetową
- Komunikacja z serwerem
- Skąd czerpać wiedzę i jak dalej się rozwijać

#### **Metoda realizacji szkolenia**

Szkolenie realizowane jest w formie naprzemiennie następujących po sobie wykładów, dyskusji oraz ćwiczeń praktycznych. Szkolenie łączy w sobie fachową wiedzę merytoryczną z praktycznymi przykładami jej wykorzystania w środowisku pracy.

# **Liczba dni, liczba godzin szkoleniowych**

3 dni, 24 godziny szkoleniowe

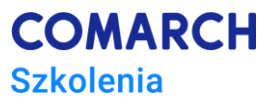

# **Ścieżka rozwoju po szkoleniu**

Zainteresowanych rozwojem w programowania zapraszamy na Bootcamp JavaScript – Zostań Frontend